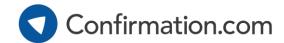

## **Billing Options**

Confirmation.com charges for each confirmation request sent through the system. There are no sign up costs or license fees.

There are two billing options available to firms:

## INDIVIDUAL CREDIT CARD

- Users enter card details when sending confirmations.
- Typically a firm/office credit card is used.
- Personal cards can also be used, with the user submitting an expense claim back to the firm.
- Default method for all newly registered firms.

## **OFFICE CREDIT CARD**

- Firms can link a central credit card to one or more offices.
- One or more users are nominated to become **Supervisors** to oversee billing and usage.
- All confirmations sent by users in the selected office(s) are charged automatically to the central credit card.

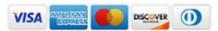

Firms can nominate **Supervisors** when using the Office Credit Card billing option:

|                        | Standard users         | Supervisors     |
|------------------------|------------------------|-----------------|
| Send confirmations     | ✓                      | ✓               |
| Client billing reports | ✓                      | ✓               |
| Office billing reports | ×                      | ✓               |
| User management        | ×                      | ✓               |
| Client management      | ×                      | ✓               |
| Suitable for           | Firms with low volumes | Frequent users  |
| Setup                  | Default option         | Contact support |

## To set up office billing or for any other queries, contact customer support:

| Region         | Call                | <i>Email</i>                      |
|----------------|---------------------|-----------------------------------|
| USA & Global   | +1 866 325 7201     | customer.support@confirmation.com |
| Asia Pacific   | +61 452 442 722     | support@apac.confirmation.com     |
| South Africa   | +27 11 507 0107     | support@cqs.co.za                 |
| United Kingdom | +44 (0)203 757 6312 | uk.support@confirmation.com       |
|                |                     |                                   |